#### **РАЗГАДАЙ РЕБУС**

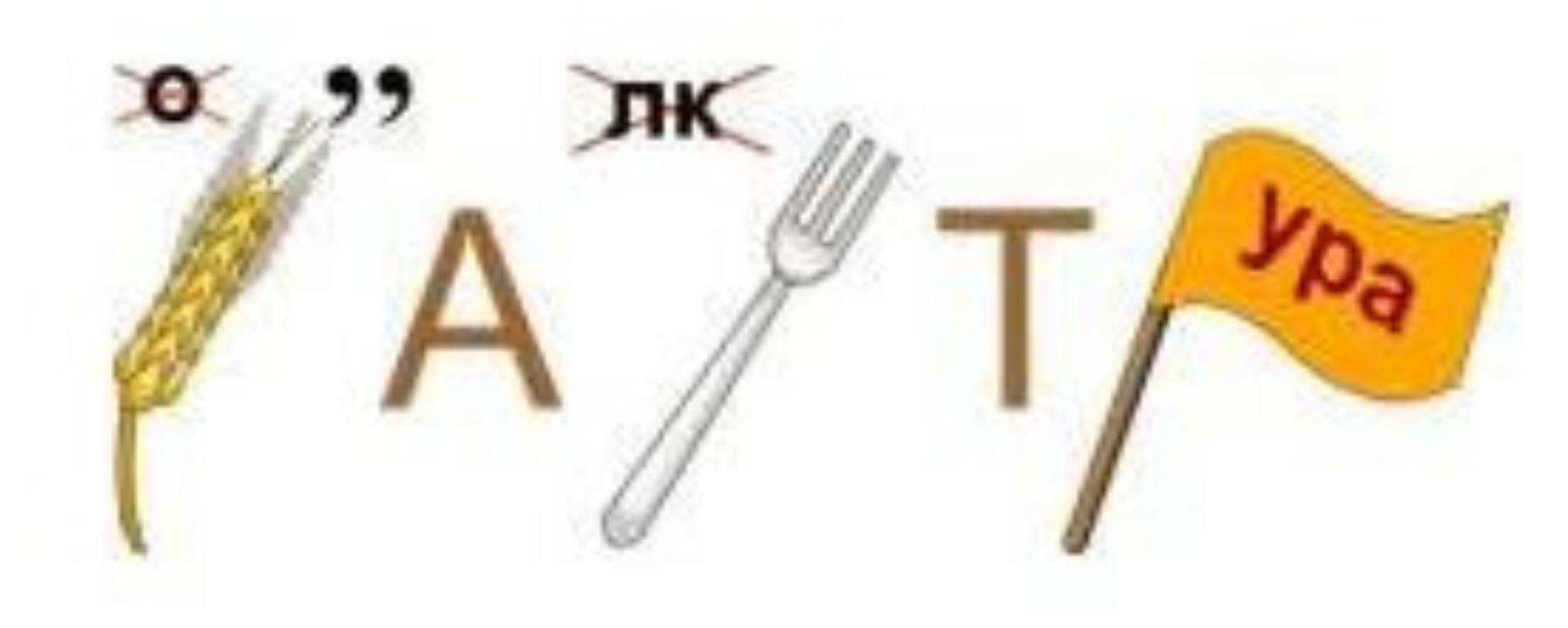

#### <u> КОЛ</u>ОС + <u>А</u> + ВИЛКА + І + УРА = КЛАВИАТУРА

#### Автор:

*Ермолаева Ирина Алексеевна*  учитель информатики МОУ «Павловская сош» с. Павловск Алтайский край

**\***

c

## Цели урока

- *■ узнать, какую роль играет клавиатура в работе компьютера;*
- *■ познакомиться с правилами работы на клавиатуре;*
- *■ изучить группы клавиш в зависимости от их назначения;*
- *■ научиться выполнять ввод информации вручную, выполняя правильную постановку пальцев на клавишах.*

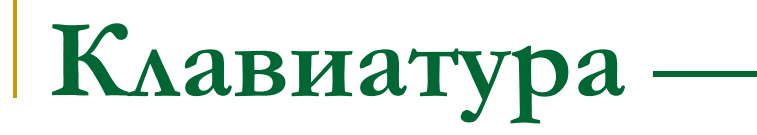

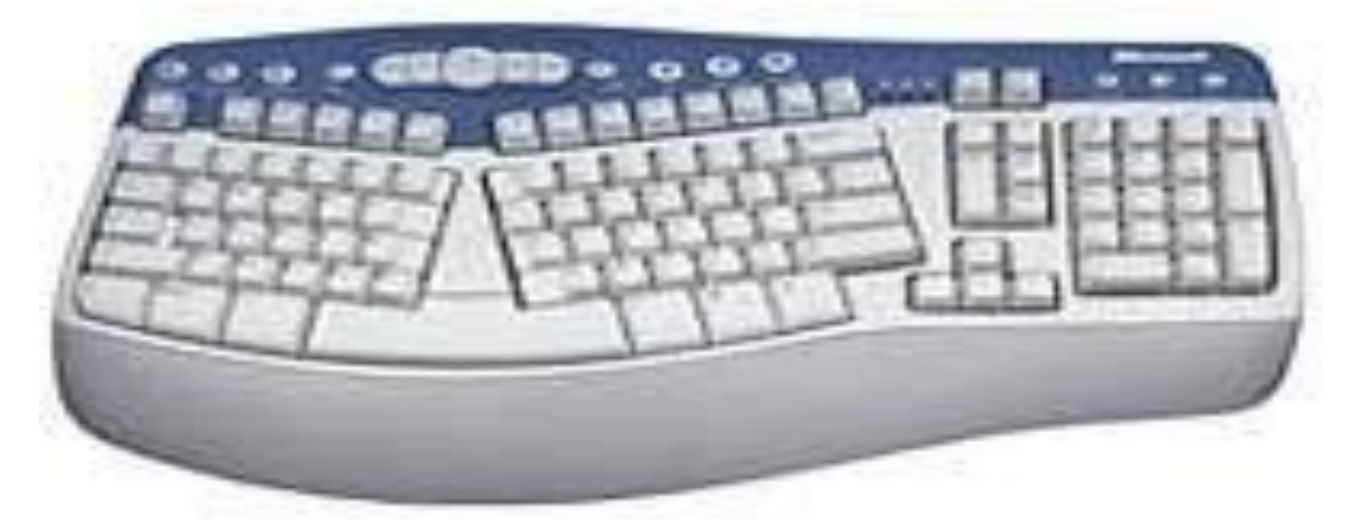

 это компьютерное устройство, которое служит для набора текстов и управления компьютером.

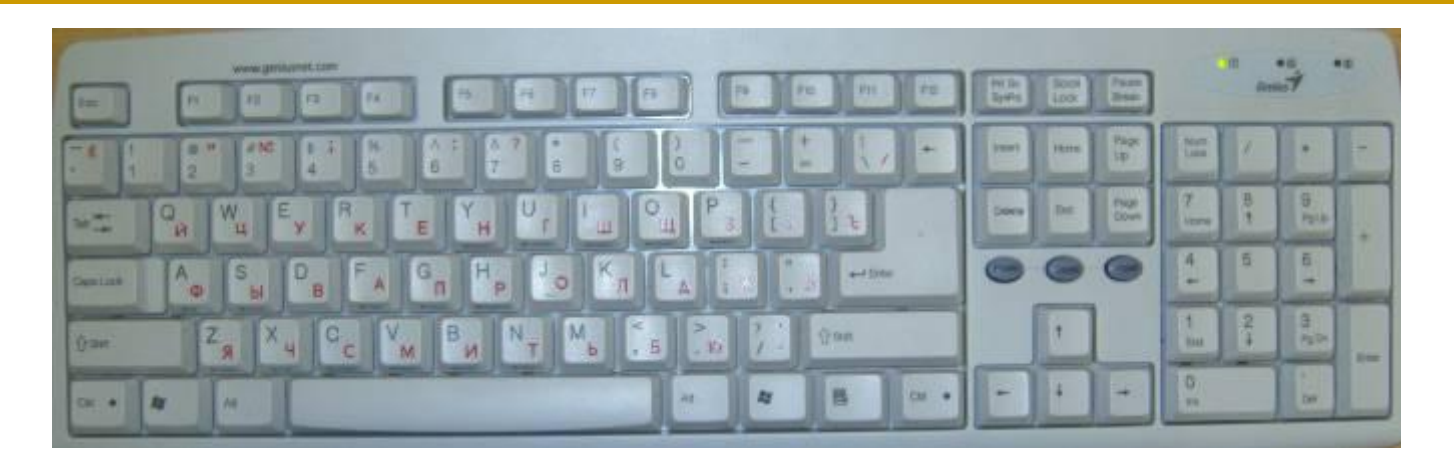

- Основными элементами клавиатуры являются клавиши, на которые нанесены различные символы:
	- ❑ Буквы
	- ❑ Цифры
	- ❑ Знаки препинания
	- ❑ Специальные знаки
- цифровые клавиши.
- клавиши управления курсором;
- управляющие работой компьютера;
- функциональные клавиши;
- алфавитно-цифровые клавиши (клавиши пишущей машинки);
- **разделить на несколько групп:**
- **Все клавиши можно условно**

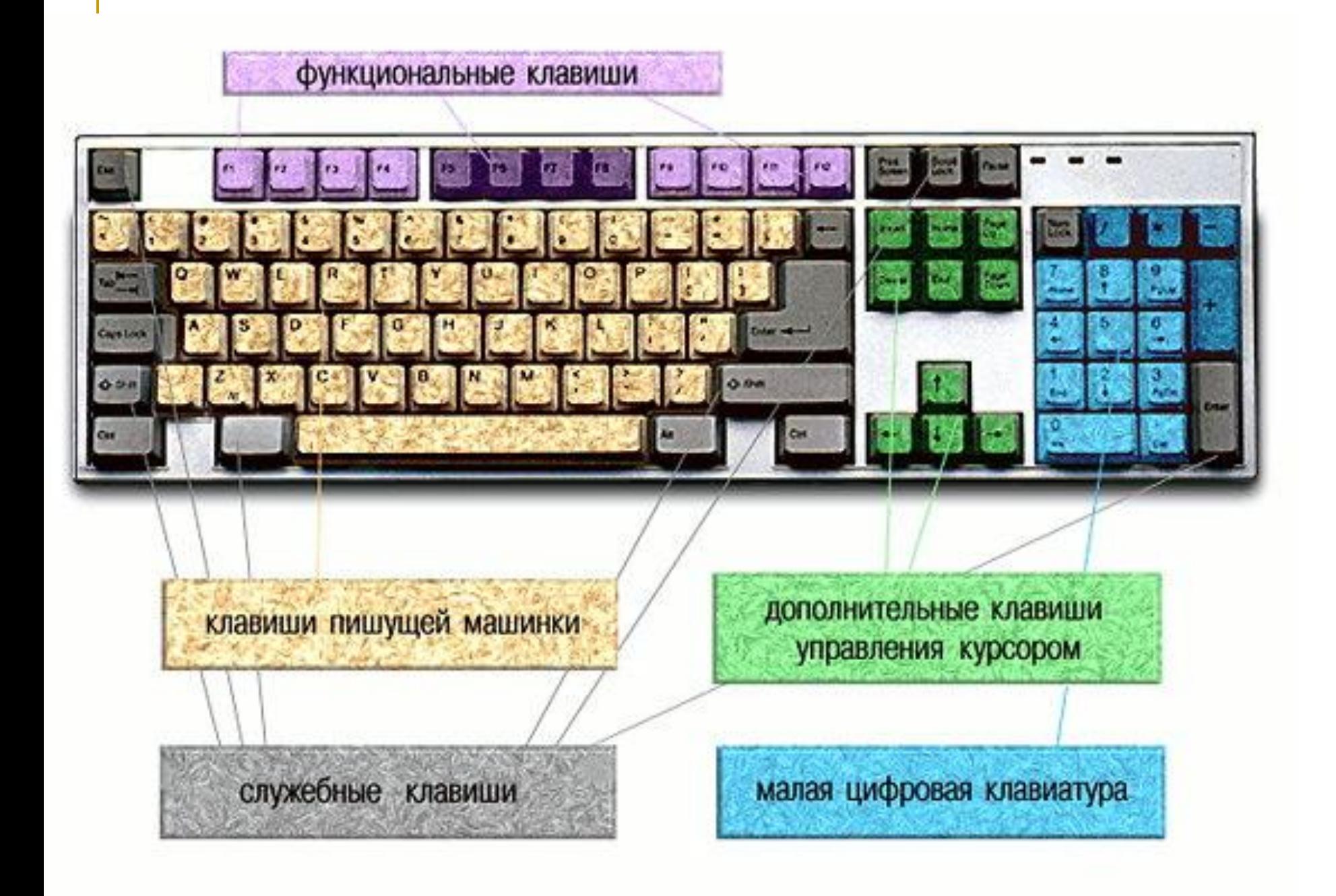

## **Алфавитно-цифровая клавиатура**

#### (или клавиши пишущей машинки) – основная часть клавиатуры.

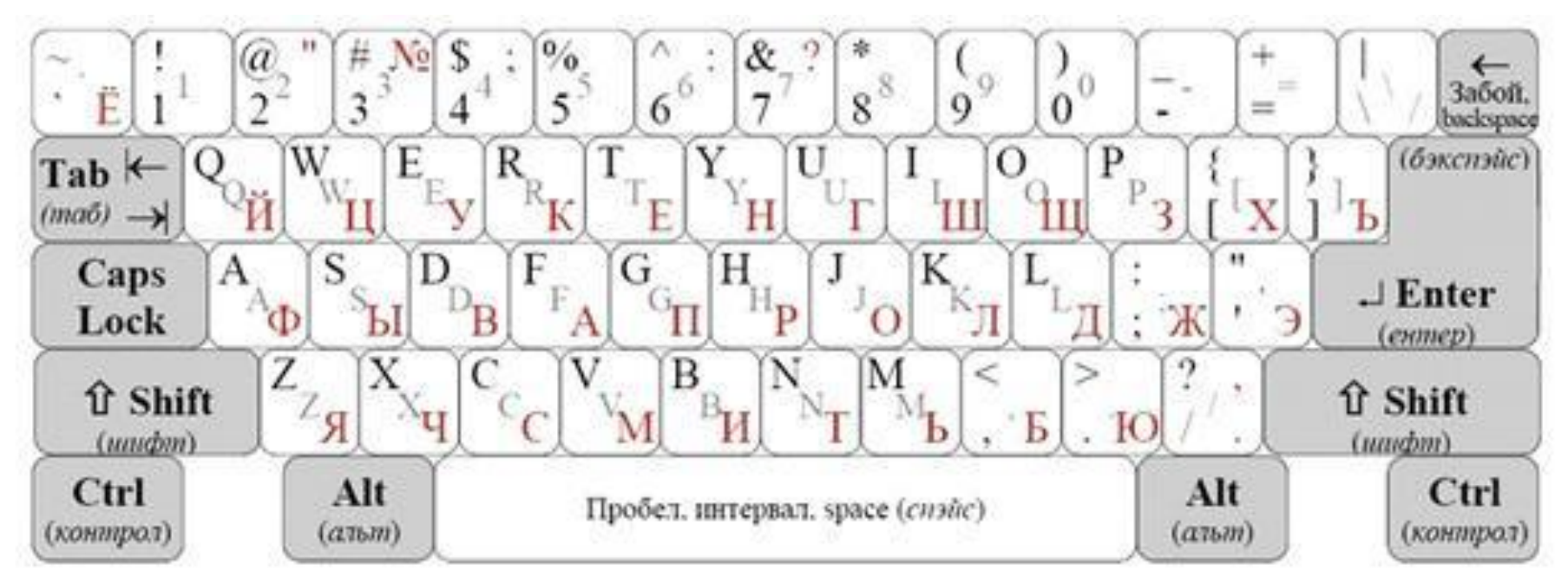

## **Клавиши управления курсором**

■ Место ввода очередного символа на экране монитора отмечается мигающей черточкой – **курсором**.

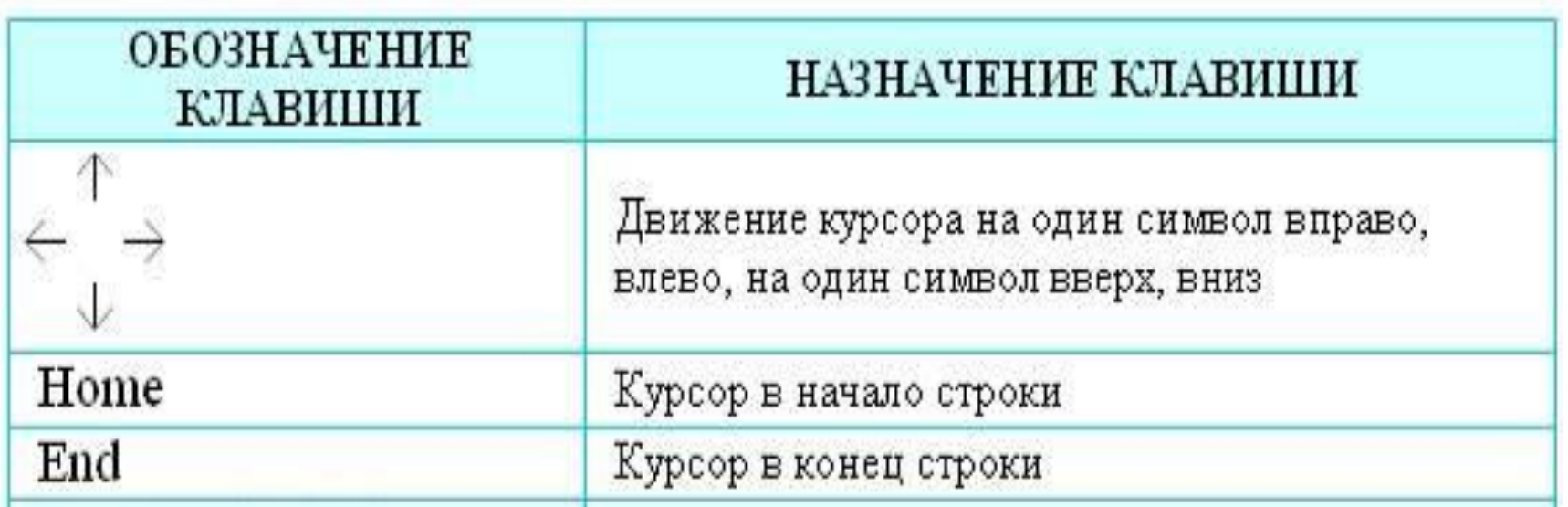

## **Управляющие клавиши**

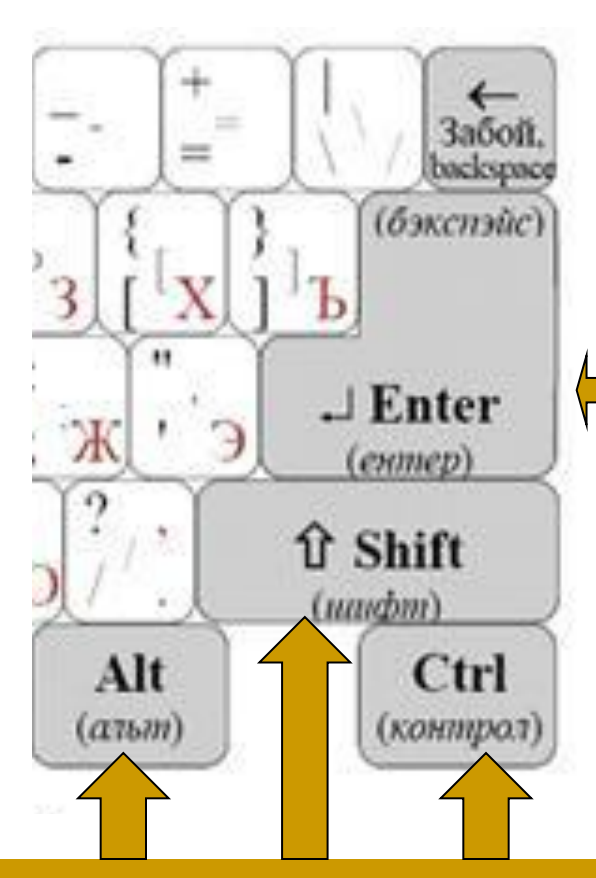

■Клавиша **Enter** (иногда изображается со стрелкой). При наборе текста служит для начала нового абзаца.

#### Клавиши **Alt, Shift, Ctrl**  корректируют действия других клавиш.

## **Цифровые клавиши**

#### располагаются ниже функциональных клавиш и выше алфавитных клавиш

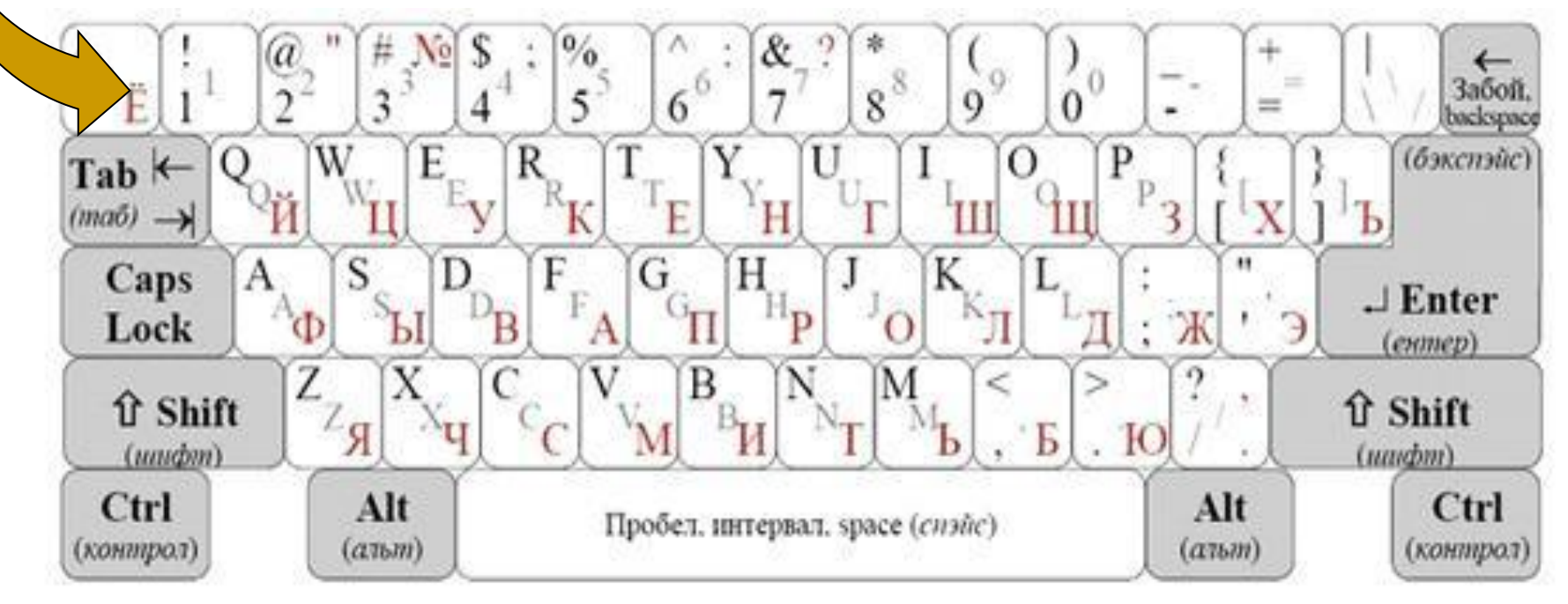

### Цифровая панель

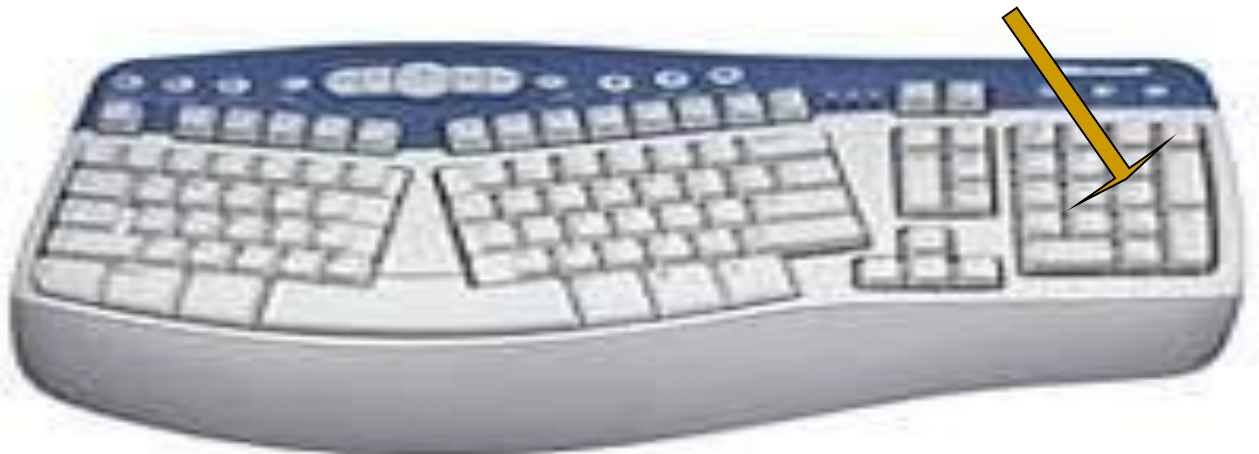

 при включенном индикаторе Num Lock удобная клавишная панель с цифрами и знаками арифметических операций. Расположенными, как на калькуляторе. Если индикатор Num Lock выключен, то работает только режим управления курсором.

*Замечание:* название "Num Lock"в буквальном переводе означает "фиксация цифр"

## Положение рук на клавиату

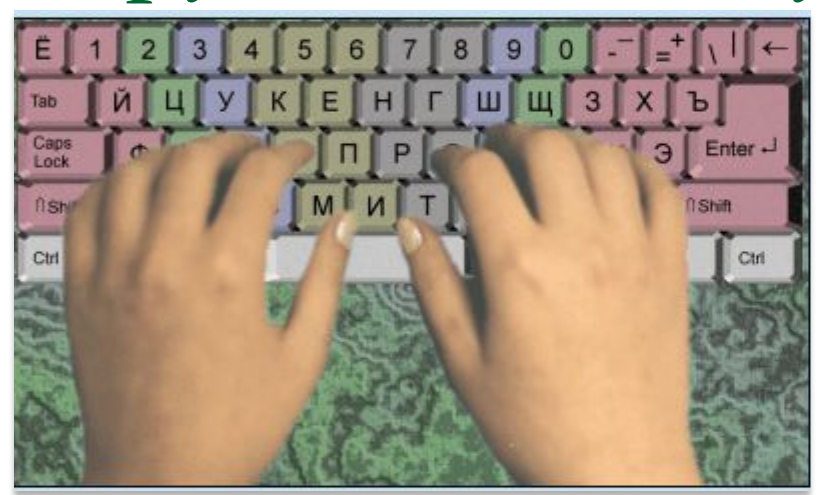

Часто используемые буквы находятся в центре, поэтому средний буквенный ряд называют главным.

Клавиши с буквами «о» и «а» помечены и считаются клавишами начального положения пальцев:

- ❑ указательный палец левой руки на клавише с буквой «а»;
- указательный палец левой руки на клавише с буквой «о».

## Правила обращения с клавиатурой

- Нельзя допускать загрязнения клавиатуры пылью, мелким мусором, металлическими скрепками пр.
- Нельзя стучать по клавишам.
- Движения ваших пальцев должны быть легкими, короткими и отрывистыми.
- При наборе текста соблюдайте правильную постановку пальцев на клавишах клавиатуры.

## Практическая работа

Выполните задание 1.9. на стр. 21 учебника «Знакомство с алфавитно-цифровыми и служебными клавишами.

Запустите программу Блокнот:

*Пуск/Программы/Стандартные/Блокнот*

■ По учебнику: §1.7. стр. 20-21

■ Выучить группы клавиш.

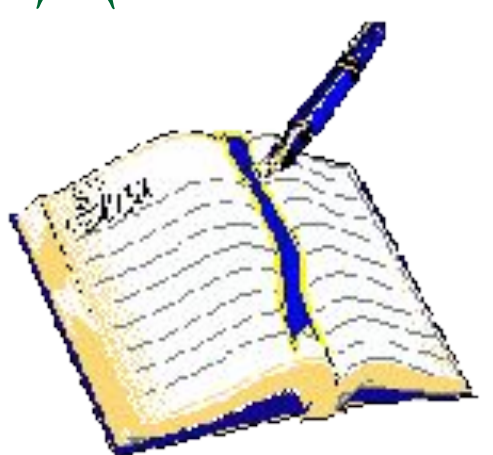

## Домашнее задание

## Контрольные вопросы:

- **Что такое клавиатура?**
- Каково её назначение?
- Назовите основные группы клавиш.
- Объясните положение рук при работе на клавиатуре.
- **Сформулируйте основные правила** обращения с клавиатурой.

# Подведёмитоги

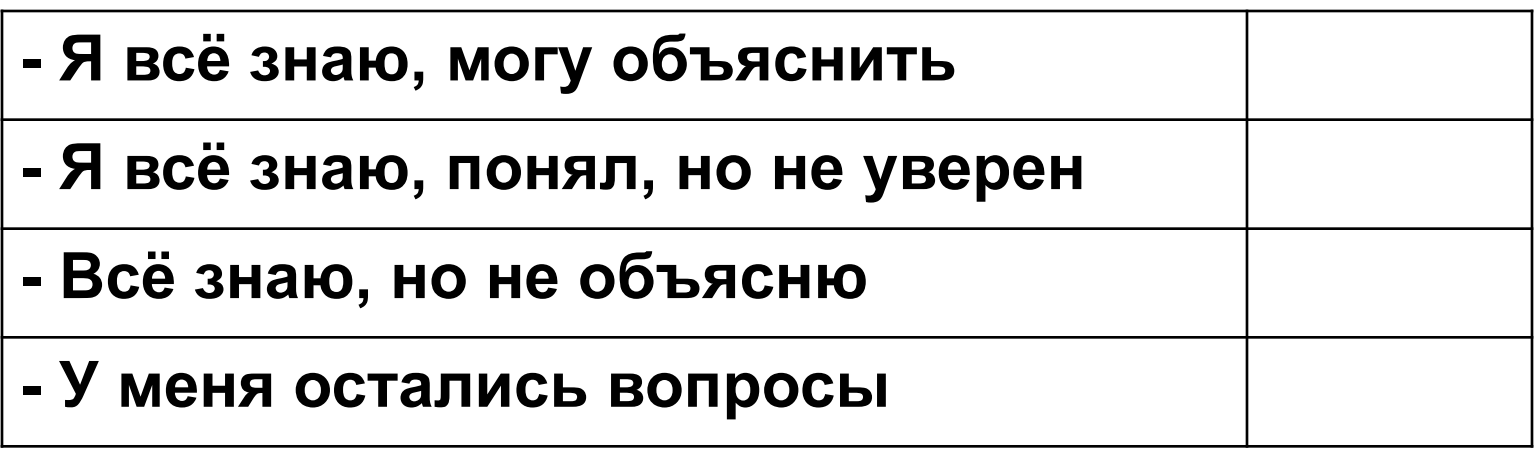

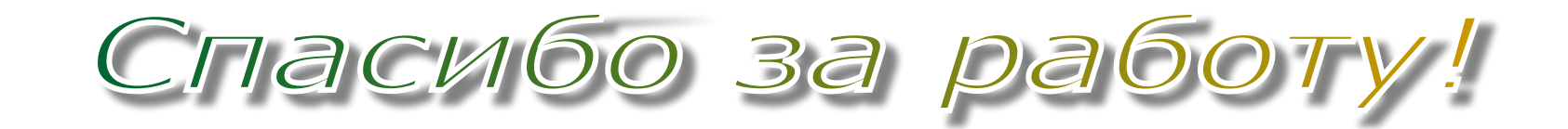

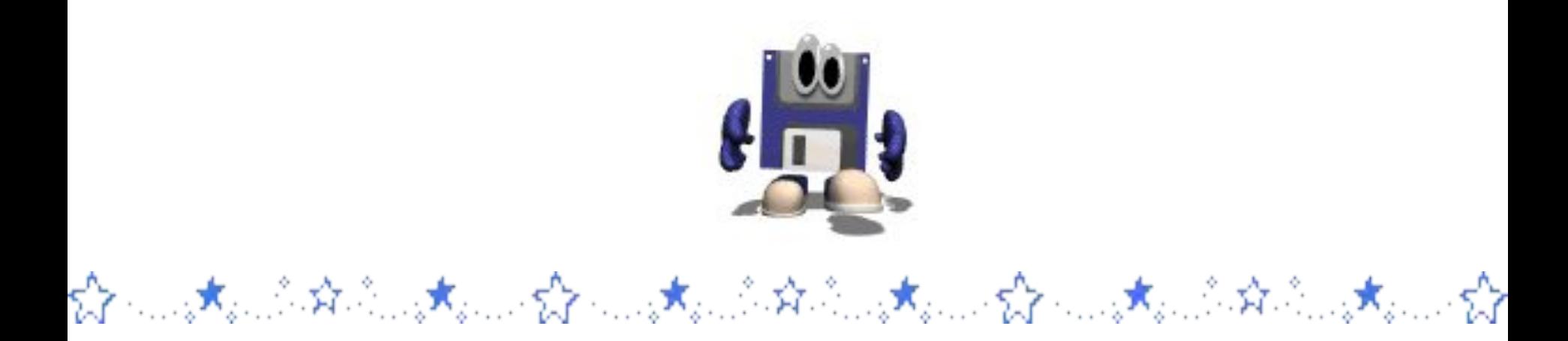